# МИНИСТЕРСТВО СЕЛЬСКОГО ХОЗЯЙСТВА РОССИЙСКОЙ ФЕДЕРАЦИИ

Федеральное государственное бюджетное образовательное учреждение высшего образования «Якутская государственная сельскохозяйственная академия»

Кафедра Информационных и цифровых технологий

Рет ношер<br>07-9-10/47

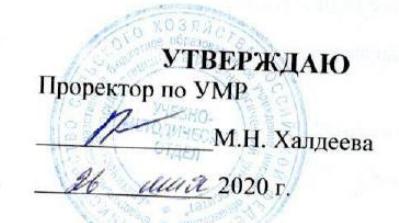

# Компьютерные технологии в разработки технической

## документации

# рабочая программа дисциплины (модуля)

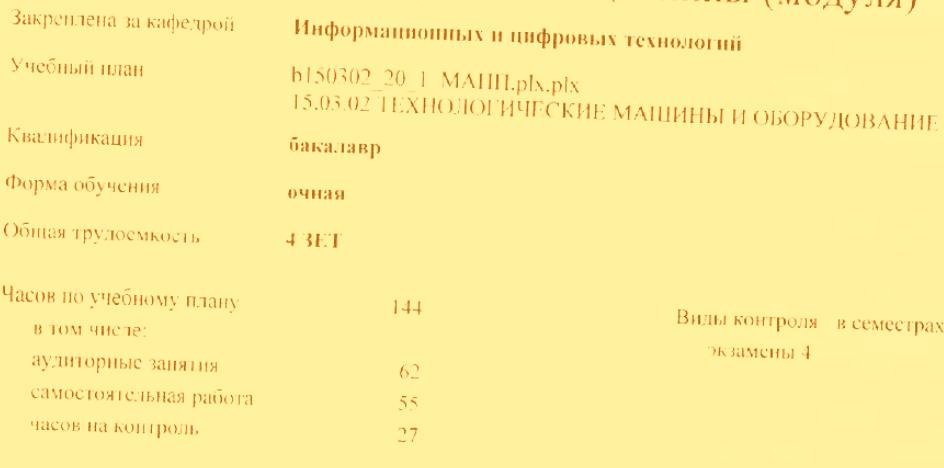

### Распределение часов дисциплины по семестрам

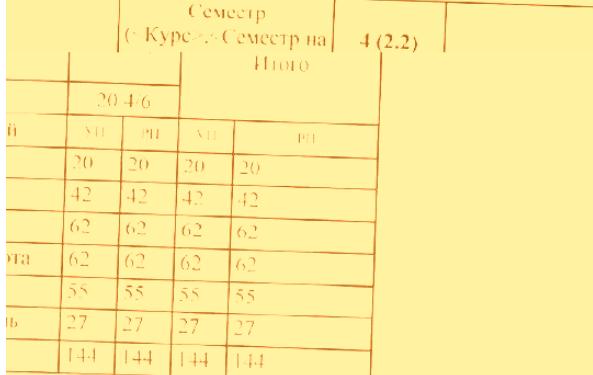

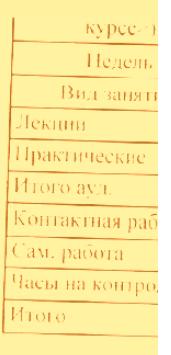

УП: b150302\_20\_1\_MAПП.plx.plx.  $crp.2$ Рабочая программа дисциплины Компьютерные технологии в разработки технической документации. разработана в соответствии с ФГОС: Федеральный государственный образовательный стандарт высшего образования по направлению подготовки 15.03.02 ТЕХНОЛОГИЧЕСКИЕ МАШИНЫ И ОБОРУДОВАНИЕ (уровень бакалавриата) (приказ Минобрнауки России от 20.10.2015 г. № 1170) составлена на основании учебного плана: 15.03.02 ТЕХНОЛОГИЧЕСКИЕ МАШИНЫ И ОБОРУДОВАНИЕ утвержденного учёным советом вуза от 26.03.2020 протокол № Разработчик (и) РПД: Kokaeba 2,9 Рабочая программа одобрена на заседании кафедры Информационных и цифровых технологий Протокол от  $\mathscr{D}$   $\mathscr{D}$   $-2020$  r. No  $\sqrt[3]{4}$ Сровалайствии ипридримать уч **P.W. BXA** Зав-кафедрой Дарбасова Л-А. Руководитель направления Зав.профилирующей кафедры  $a<sub>4</sub>$  $\sqrt{25}$  $2020 - M_0$   $M_0$ Протокоп заселания кафеликі от  $\mathbf{U}_2$  ,  $\mathbf{U}_3$ ğ, Председатель МК факультета aroun Verouve a U.B. Протокол заседания МК факультета от 25 05 202 г. № 4 Председатель УМС ФГБОУ ВО Якутская ГСХА <u>'Laugu ba Ut H</u> Протокол заседания УМС от *№* 65 202 0 г. № 5

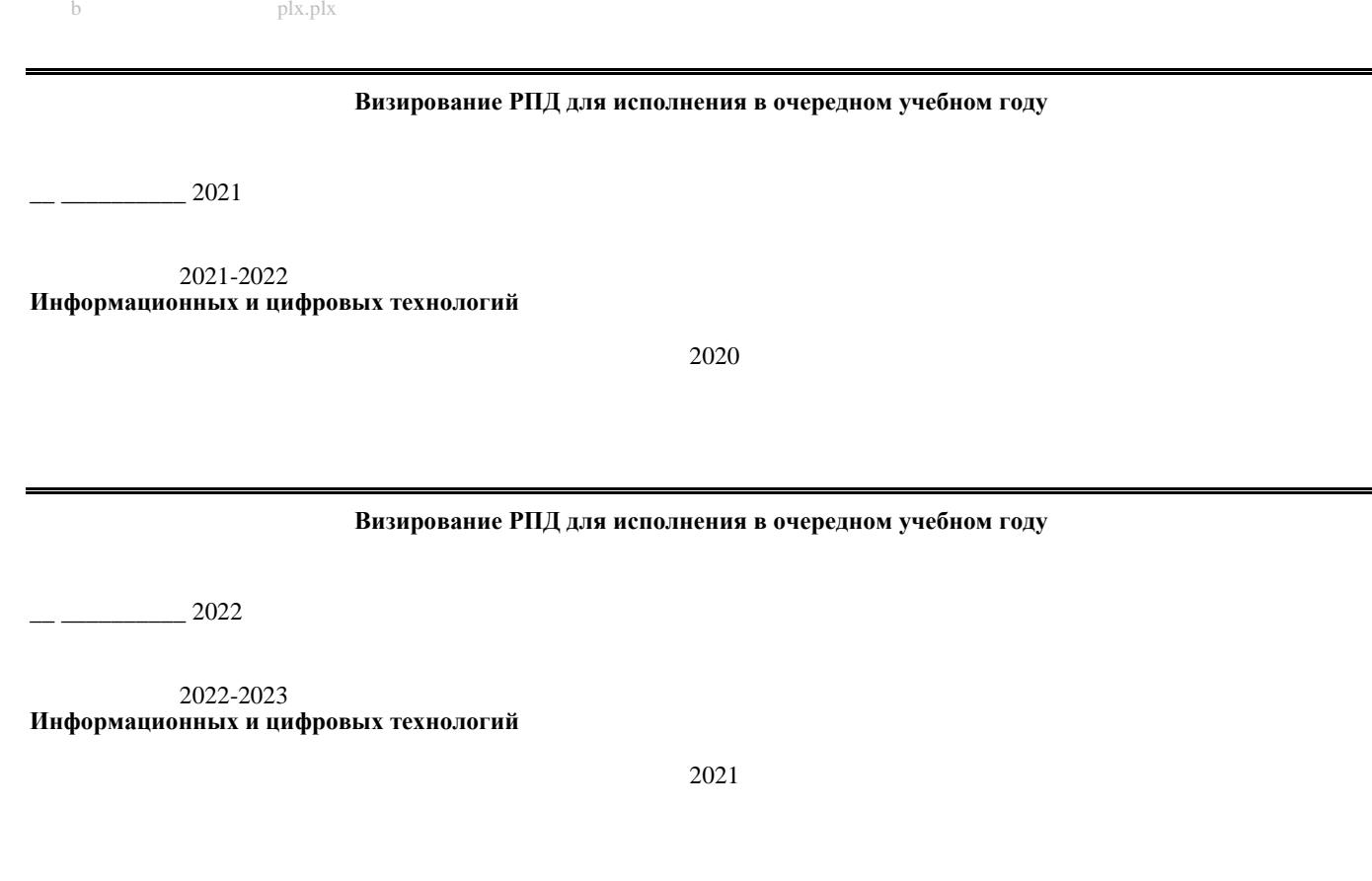

#### **Визирование РПД для исполнения в очередном учебном году**

 $-$  2023

2023-2024 **Информационных и цифровых технологий**

 $2022$ 

#### **Визирование РПД для исполнения в очередном учебном году**

 $\frac{2024}{ }$ 

 $2024 - 2025$ **Информационных и цифровых технологий**

 $2023$ 

#### **1. ЦЕЛИ И ЗАДАЧИ ОСВОЕНИЯ УЧЕБНОЙ ДИСЦИПЛИНЫ (МОДУЛЯ)**

разработке технической документации; формирование взгляда на компьютерную графику как на научно-

обоснование методов решения задач по созданию графических моделей геомет-рических объектов; дать

#### **2.ПЕРЕЧЕНЬ ПЛАНИРУЕМЫХ РЕЗУЛЬТАТОВ ОБУЧЕНИЯ ПО ДИСЦИПЛИНЕ (МОДУЛЮ), СООТНЕСЕННЫХ С ПЛАНИРУЕМЫМИ РЕЗУЛЬТАТАМИ ОСВОЕНИЯ ОБРАЗОВАТЕЛЬНОЙ ПРОГРАММЫ**

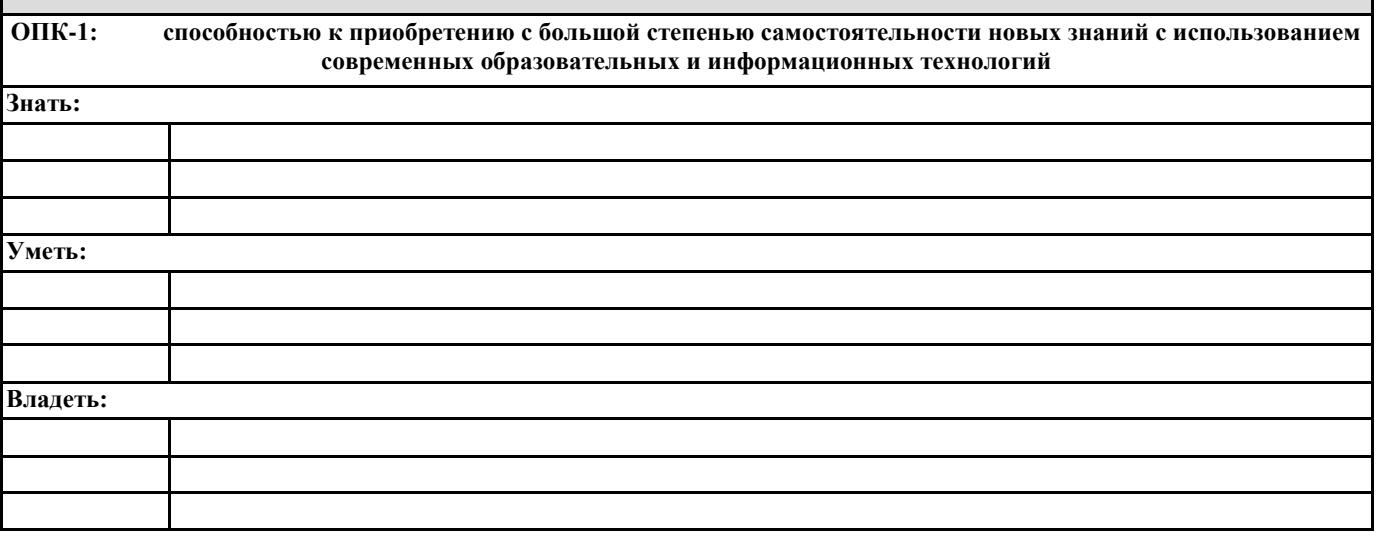

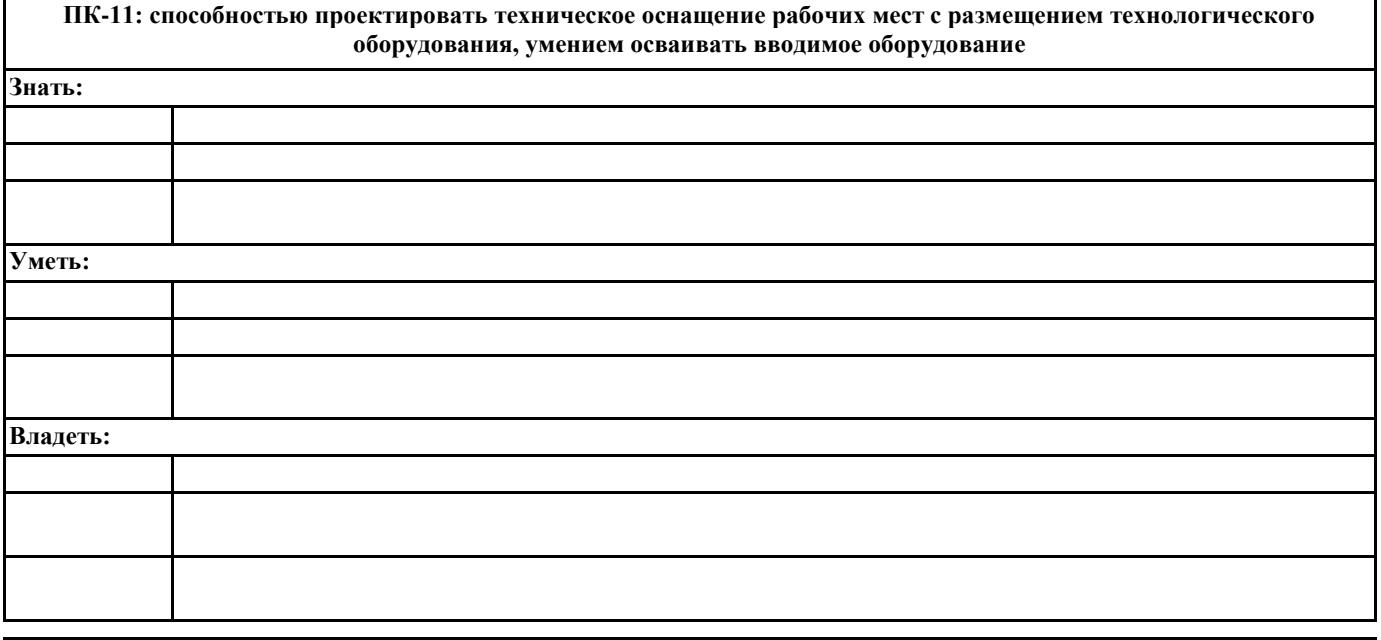

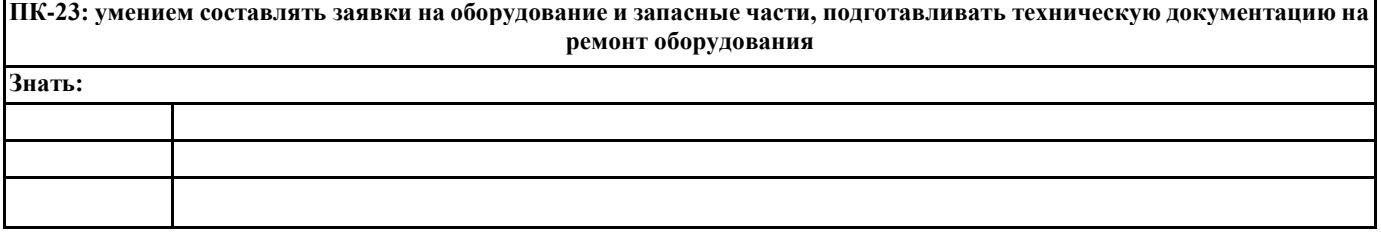

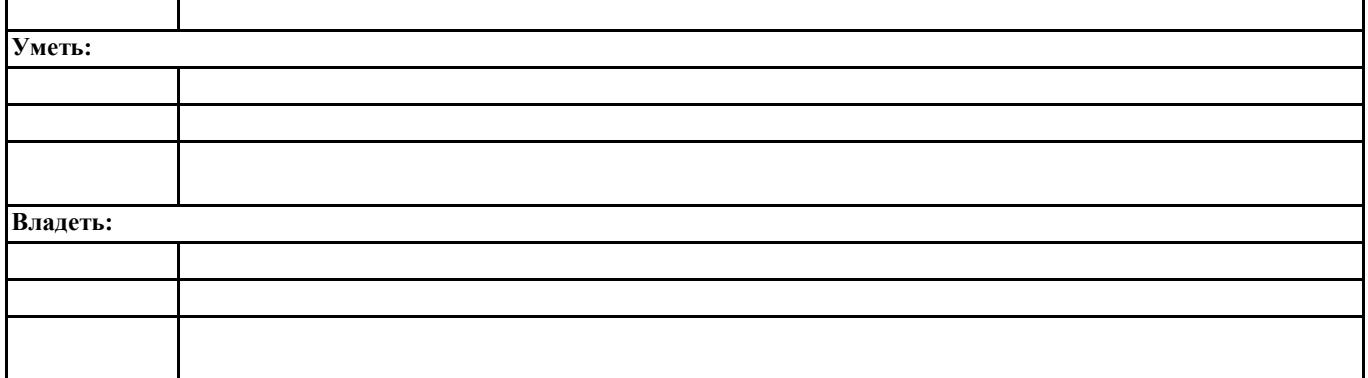

**В результате освоения дисциплины обучающийся должен**

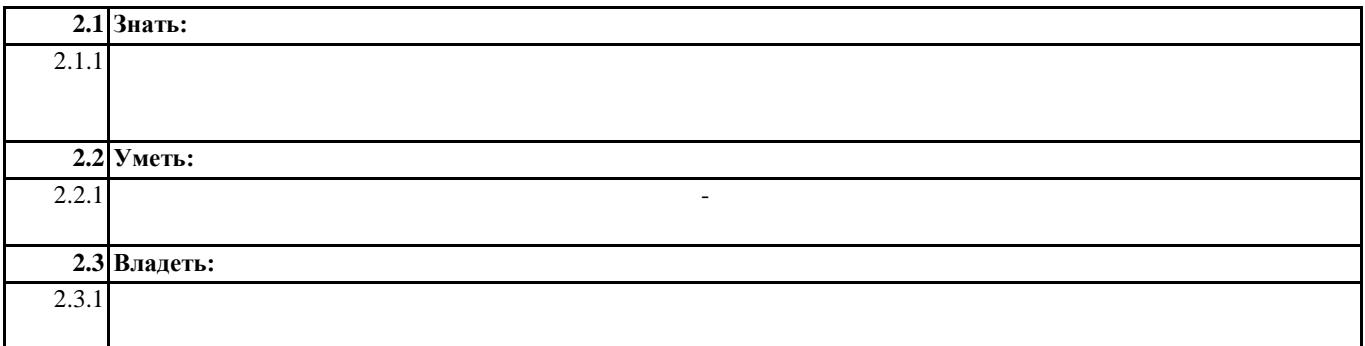

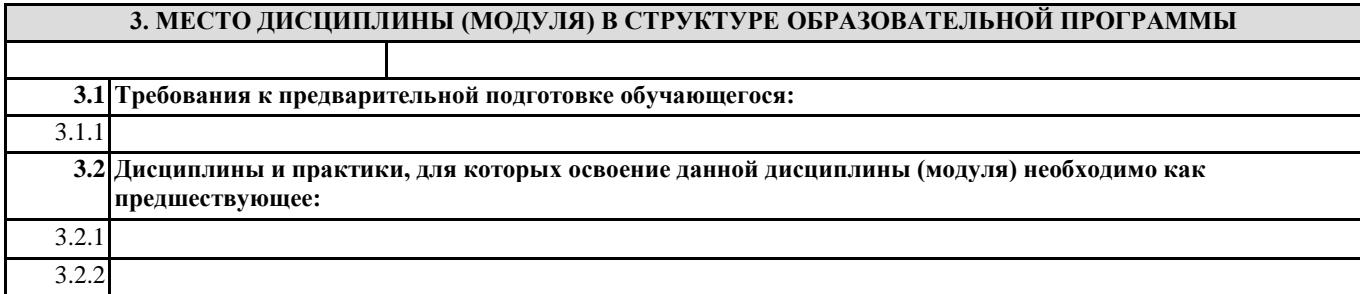

#### **4. ОБЪЕМ ДИСЦИПЛИНЫ (МОДУЛЯ) В ЗАЧЕТНЫХ ЕДИНИЦАХ С УКАЗАНИЕМ КОЛИЧЕСТВА АКАДЕМИЧЕСКИХ ЧАСОВ, ВЫДЕЛЕННЫХ НА КОНТАКТНУЮ РАБОТУ ОБУЧАЮЩИХСЯ С ПРЕПОДАВАТЕЛЕМ (ПО ВИДАМ УЧЕБНЫХ ЗАНЯТИЙ) И НА САМОСТОЯТЕЛЬНУЮ РАБОТУ ОБУЧАЮЩИХСЯ**

**Распределение часов дисциплины по семестрам**

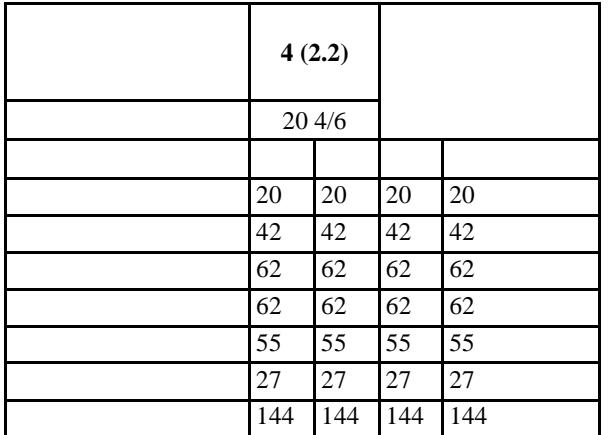

### **5. СОДЕРЖАНИЕ ДИСЦИПЛИНЫ (МОДУЛЯ), СТРУКТУРИРОВАННОЕ ПО ТЕМАМ (РАЗДЕЛАМ) С УКАЗАНИЕМ ОТВЕДЕННОГО НА НИХ КОЛИЧЕСТВА АКАДЕМИЧЕСКИХ ЧАСОВ И ВИДОВ УЧЕБНЫХ ЗАНЯТИЙ. ПЕРЕЧЕНЬ УЧЕБНО-МЕТОДИЧЕСКОГО ОБЕСПЕЧЕНИЯ ДЛЯ САМОСТОЯТЕЛЬНОЙ РАБОТЫ**

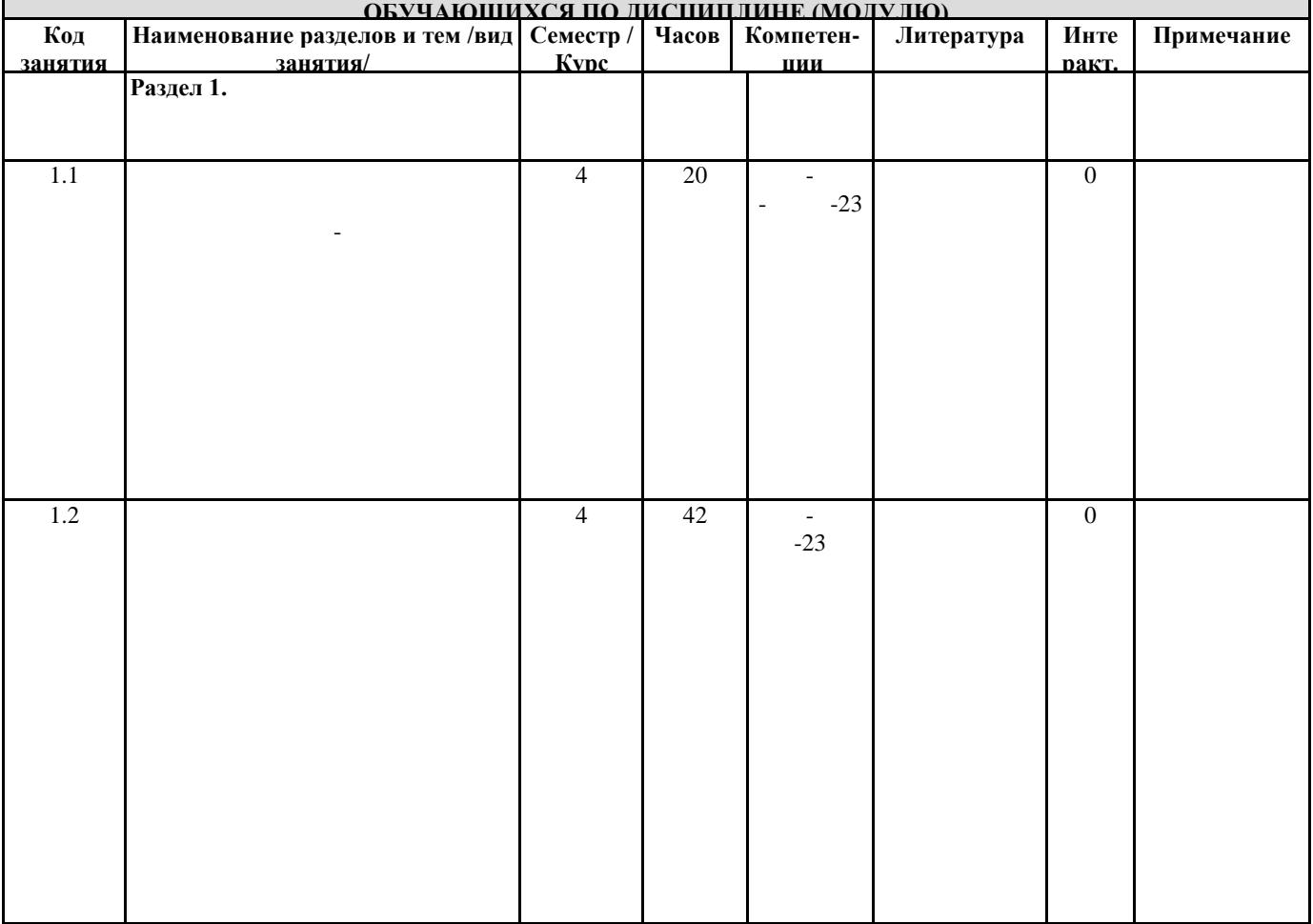

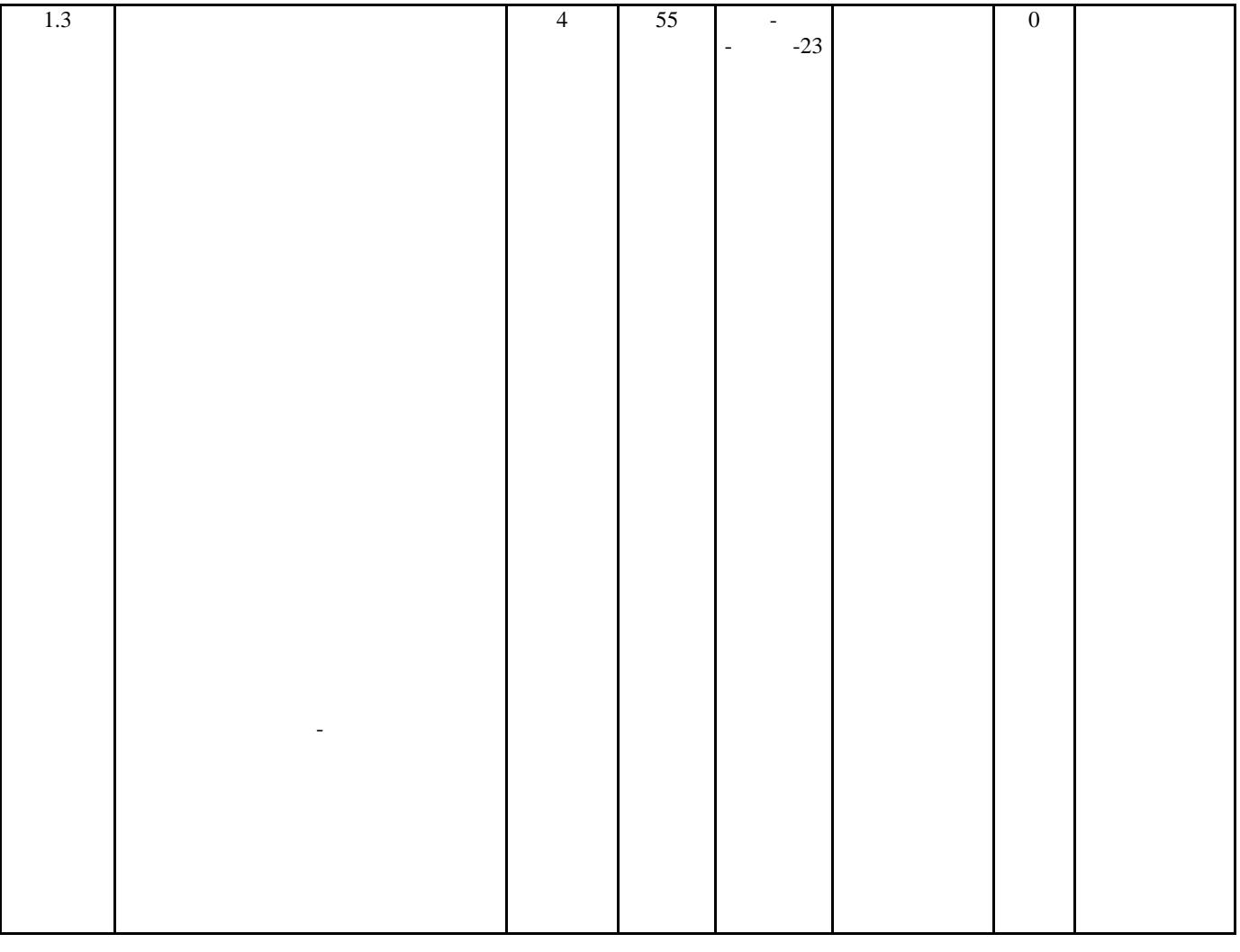

#### **6. ФОНД ОЦЕНОЧНЫХ СРЕДСТВ ДЛЯ ПРОВЕДЕНИЯ ПРОМЕЖУТОЧНОЙ АТТЕСТАЦИИ ОБУЧАЮЩИХСЯ ПО ДИСЦИПЛИНЕ (МОДУЛЮ)**

5350 E5026 \$6026C/RMID7 \$B56.664 1204.16 505.54 323.45 reW \\ B\\ B\ 90 1 62.304 19.14 HD24W\ \ 0 E5026 \$6026  $0E5026850$  на различных этапах ее формирования, шкалы и процедуры оценивания.

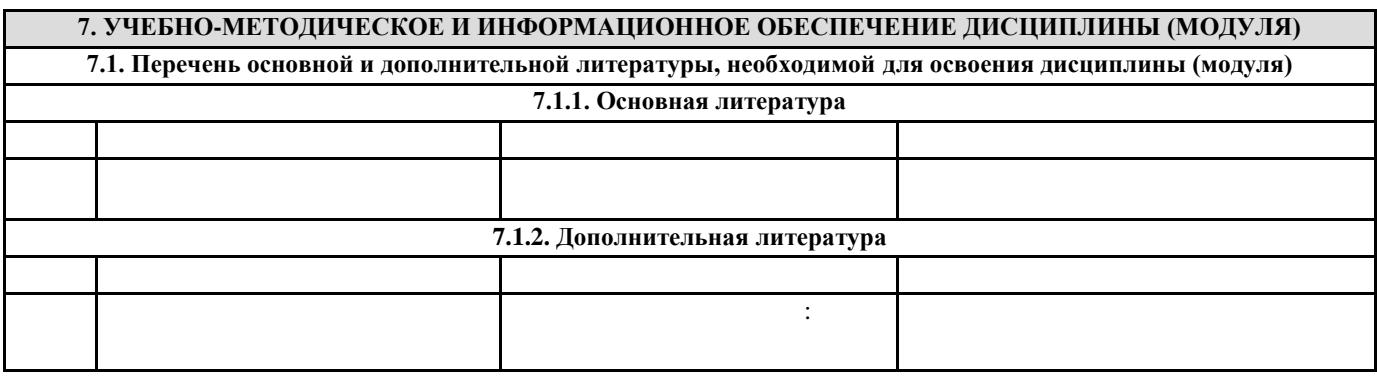

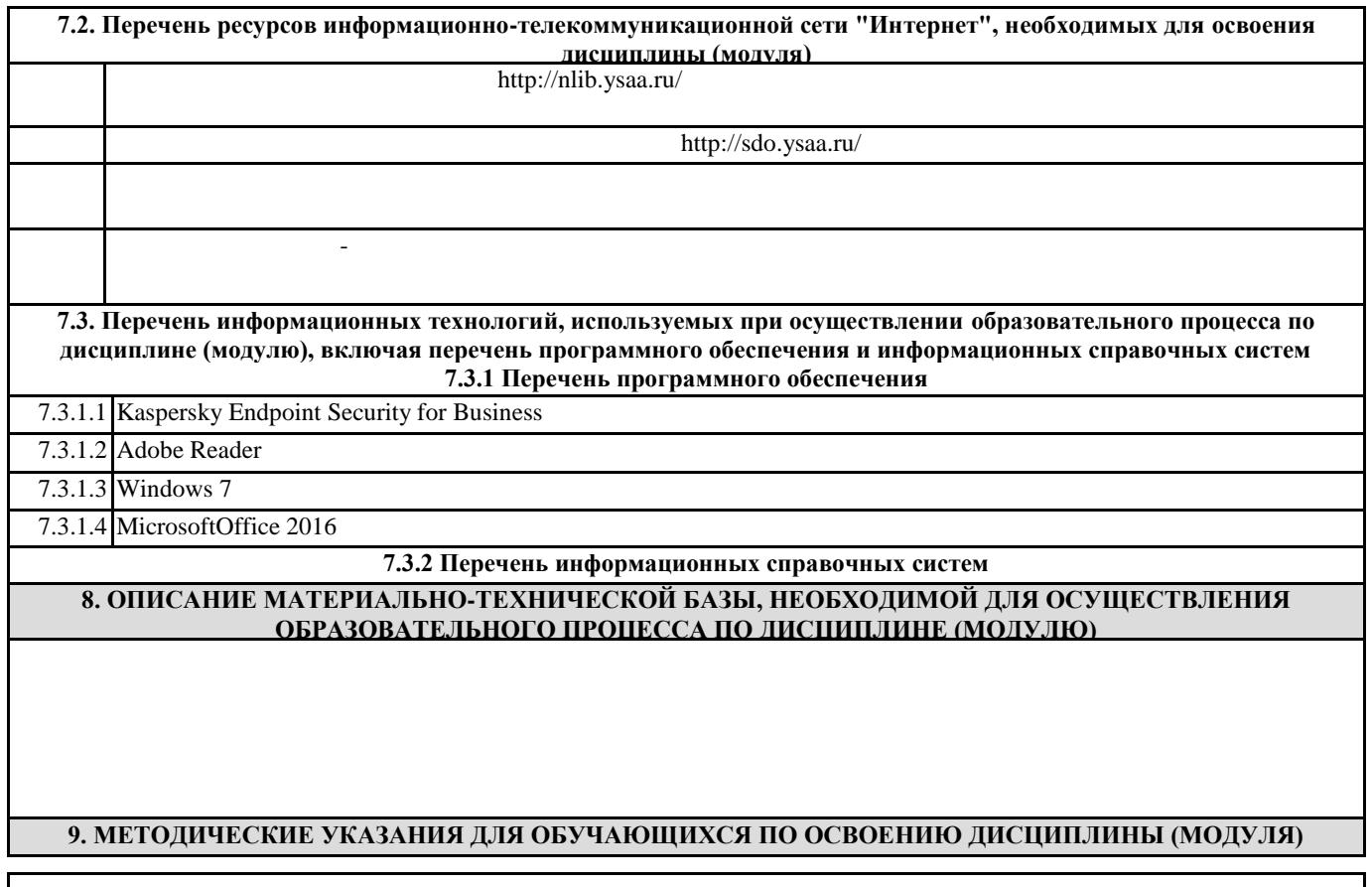

#### **10. УСЛОВИЯ РЕАЛИЗАЦИИ УЧЕБНОЙ ДИСЦИПЛИНЫ ДЛЯ СТУДЕНТОВ-ИНВАЛИДОВ И ЛИЦ С ОГРАНИЧЕННЫМИ ВОЗМОЖНОСТЯМИ ЗДОРОВЬЯ**

В общем случае в стандартной аудитории места за первыми столами в ряду у окна и в среднем ряду предлагаются студентам с нарушениями зрения и слуха, а для обучаемых, передвигающихся в кресле-коляске, предусмотрены первый стол в ряду у дверного проема с увеличенной шириной проходов между рядами столов, с учетом подъезда и разворота кресла-коляски.  $\overline{\text{wu-tv}}$ 

В вузе продолжается работа по созданию без барьерной среды и повышению уровня доступности зданий и сооружений

Для обучающихся лиц с нарушениями опорно-двигательного аппарата предоставляются: система дистанционного  $\bf{Model}$ В главном учебном корпусе, главном учебно-лабораторном корпусе и учебно-физкультурном корпусе имеются пандусы с кнопкой вызова в соответствие требованиями мобильности инвалидов и лиц с ОВЗ. Главный учебно-лабораторный корпус

В главном учебном корпусе имеется гусеничный мобильный лестничный подъемник БК С100, облегчающие передвижение кресле-коляске возможно составление расписания занятий таким образом, чтобы обеспечить минимум передвижений по Направляющие тактильные напольные плитки располагаются в коридорах для обозначения инвалидам по зрению

Для обучающихся лиц с нарушением зрения предоставляются: видеоувеличитель-монокуляр для просмотра Levenhuk Wise

 $-$  Доступ к информационным ресурса $\mathbb{R}^n$ ;

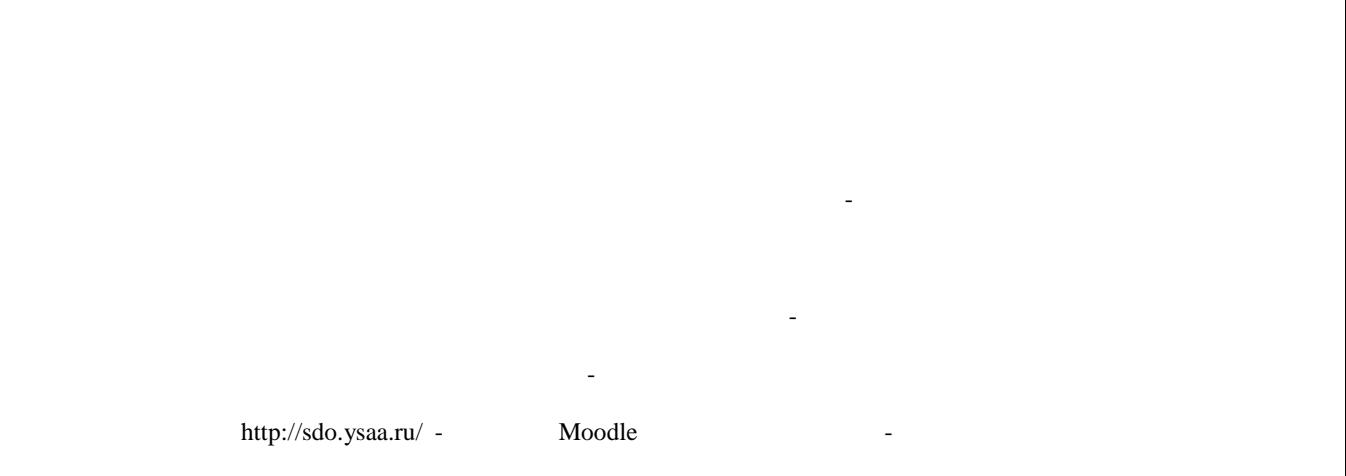

Адаптация образовательных программ и учебно-методического обеспечения образовательного процесса для инвалидов и

 $\hbox{\texttt{http://stud.ysaa.ru}}$ 

пользователя (артефакты), но и реализовать при этом возможности социальной сети. Интерактивность веб-портфолио академии курсы учебных дисциплин, (лекции, примеры решения задач, задания для практических, контрольных и курсовых работ, образцы выполнения заданий, учебно-методические пособия). Кроме того студент может связаться с преподавателем, организационно-педагогическое, медицинско-оздоровительное и социальное сопровождение образовательного процесса. Организационно-педагогическое сопровождение направлено на контроль учебы студента с ограниченными возможностями

коррекцию взаимодействия преподаватель − студент-инвалид. Все эти вопросы решаются совместно с кураторами учебных групп, заместителями деканов по воспитательной и по учебной работе. Студенты с ограниченными возможностями здоровья имеют возможность работы с удаленными ресурсами электронно-Internet: - Доступ к Электронно-библиотечной системе издательства «Лань»; - Доступ к электронному ресурсу издательства «ЮРАЙТ» в рамках договора на оказание услуг по предоставлению доступа

- Доступ к ресурсу «Научно-издательский центр ИНФРА-М» в рамках договора на оказание услуг по предоставлению Elibrary.ru;

- Доступ к Национальному цифровому ресурсу Руконт; - Доступ к электронному каталогу Научной библиотеки на АИБС «Ирбис64»; на АИБС «Ирбис64»; на АИБС «Ирбис64»; н - Доступ к справочно- правовым системам Консультант Плюс и Гарант; - Доступ к тематической электронной библиотеке и базе для исследований и учебных курсов в области экономики,